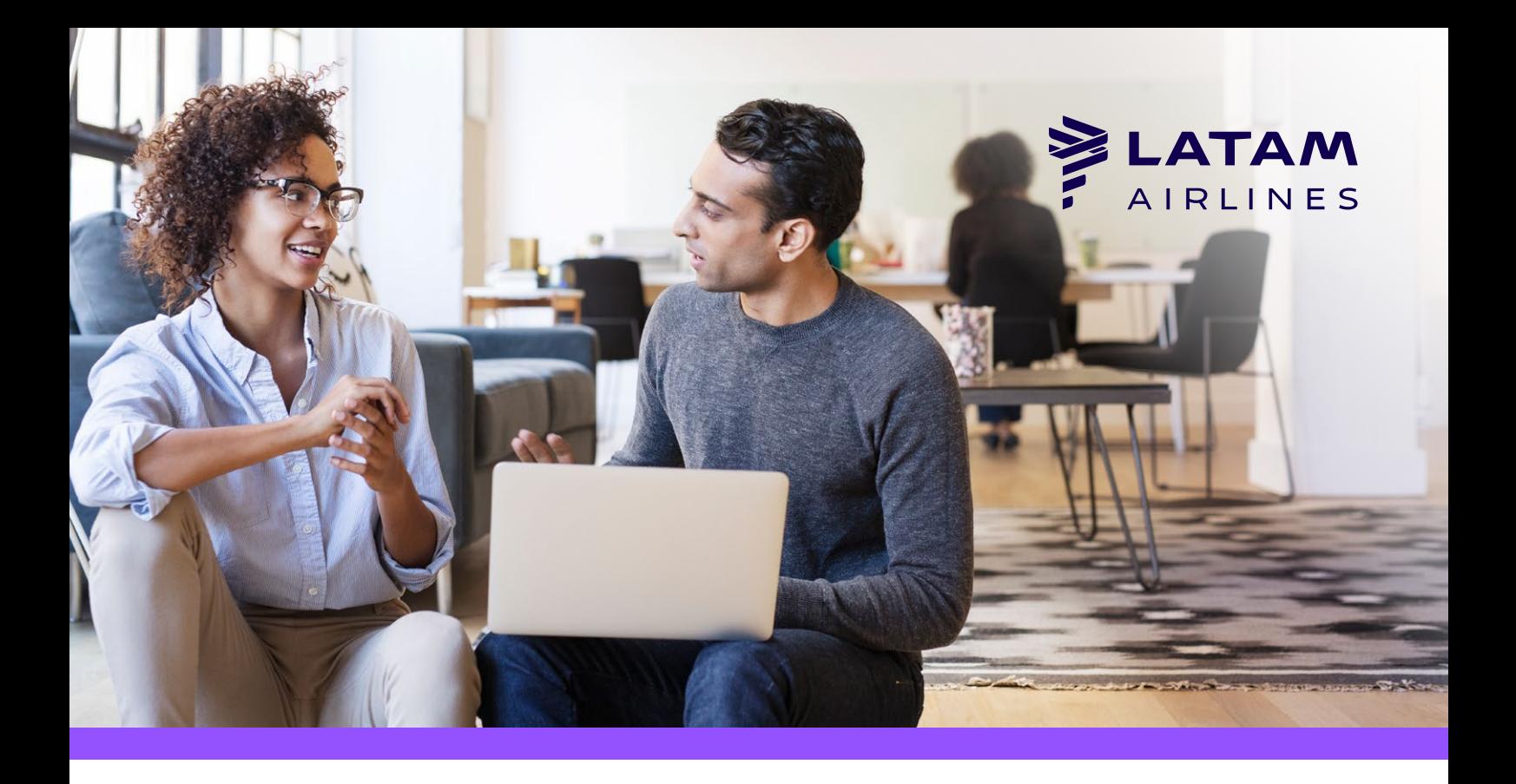

## *Booking Irregularities (FAQ)*

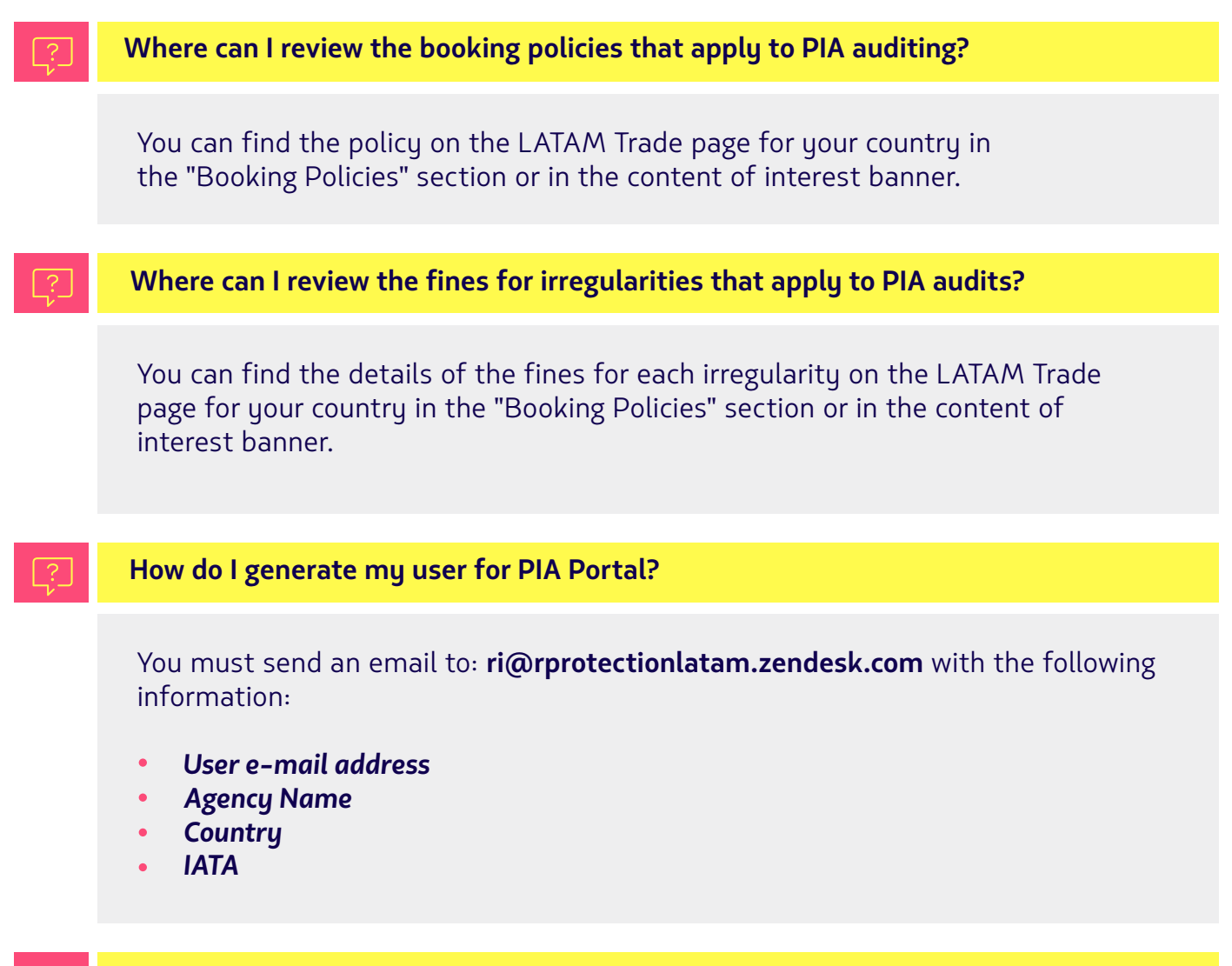

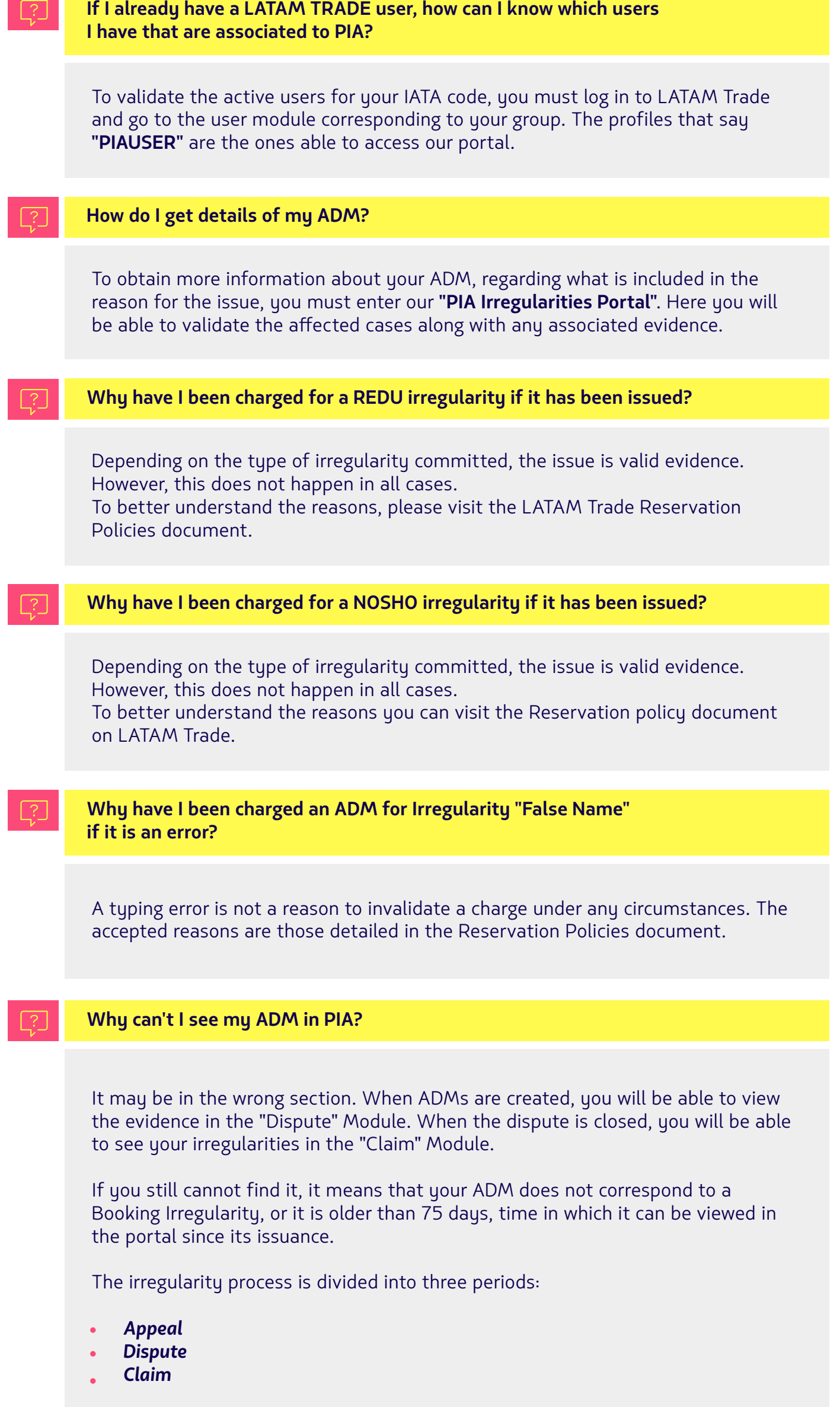

Only in the last two periods indicated you will be able to see your **ADM** depending

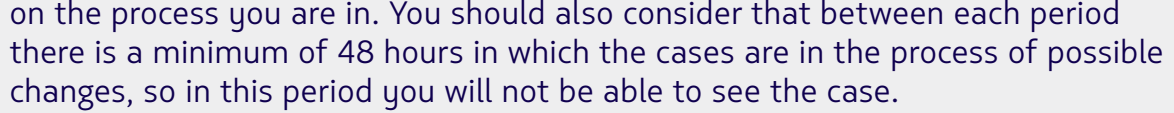

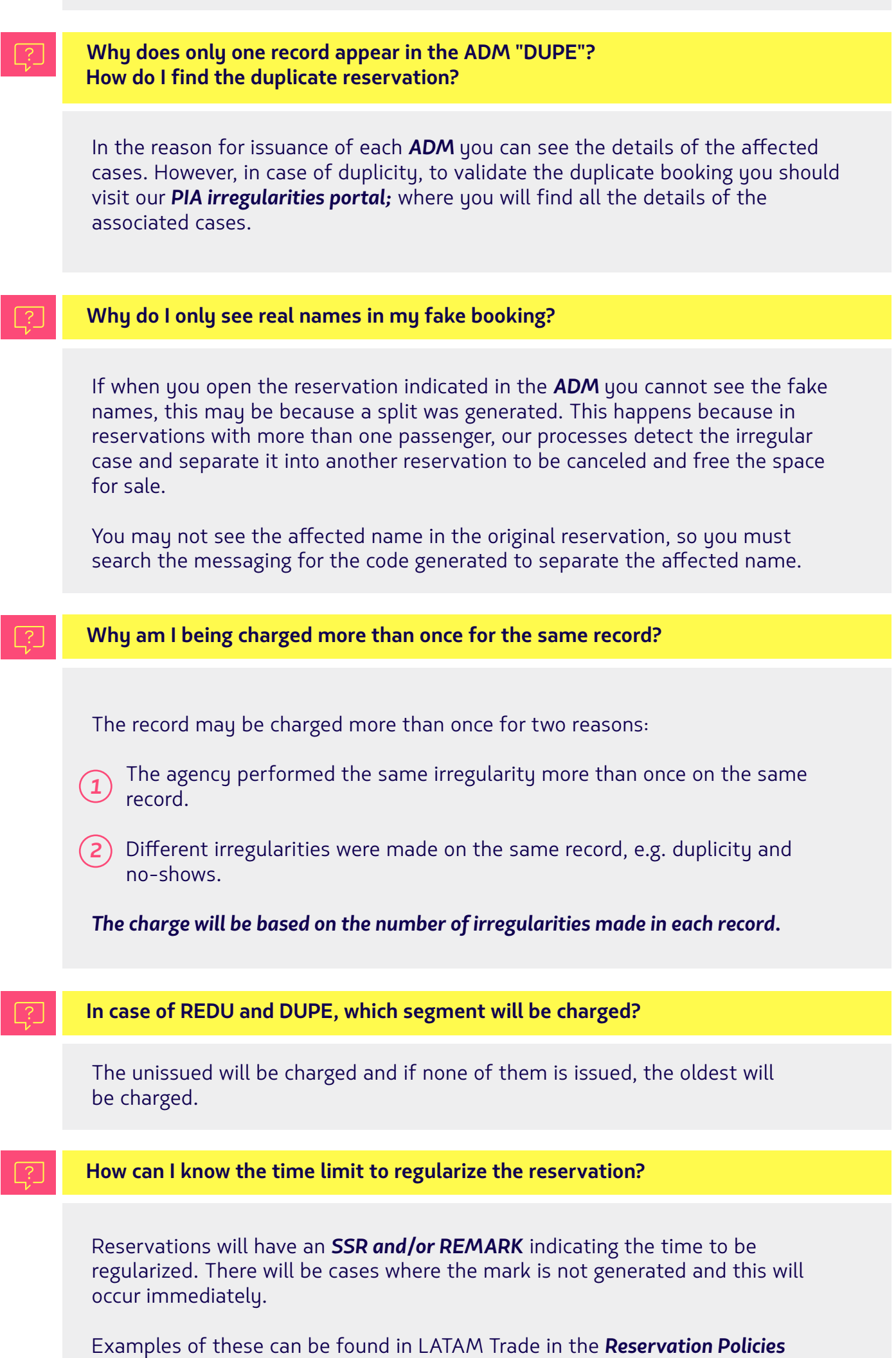

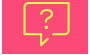

document.

## **How do I avoid a "fictitious tkt" charge?**

## In case of associating a ticket that does not correspond to the date and record of the reservation, a reissue must be made before the deadline indicated in the *SSR and/or R!MARK.*